## **2017 Pixele 1**

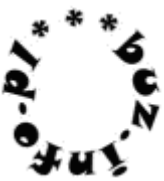

Napisz program, który wczyta liczby N M [2,320]. Następnie wczyta N wierszy zawierających M liczb całkowitych [0,255] określających jasność pixala na wyświetlaczu.

W każdym wierszu jest stała ilość pixeli, co najmniej 4, co najwyżej 320. Dzięki temu uzyskujemy prostokątny obraz.

Zadaniem programu będzie wypisanie najciemniejszego i najjaśniejszego pixala obrazu.

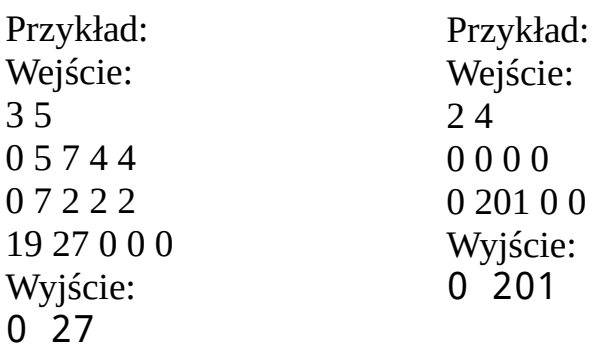

 $*$ ) liczba M to ukłon dla piszących w C++ - w Pythonie byłaby zbędna

Wszystkie zadania maturalne z rozwiązaniami na **http://www.matinf.buz.info.pl**